<span id="page-0-0"></span>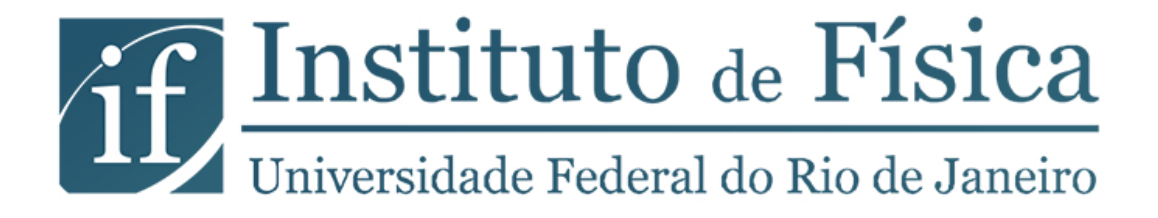

### Física Experimental I

2023/01

Conteúdo

# PARTE I EXPERIMENTOS – ROTEIROS

## *1* Medida do tempo de queda de uma esfera Tratamento estatístico dos dados

Neste experimento determinaremos o tempo de queda de uma esfera de cerca de 2 cm de diâmetro, solta do repouso de uma altura de 1.5 m repetidas vezes. Cada grupo deve apresentar 120 medidas. A partir destas medidas vamos estudar os conceitos de flutuações aleatórias, tratamento estatístico dos dados e estudo de efeitos sistemáticos.

Planejem seu experimento e comecem a fazer as anotações nos seus cadernos de laboratório. Para todos os experimentos que faremos nesse curso, cada um de vocês deve elaborar um pequeno texto no caderno para os seguintes tópicos:

- 1. Introdução
- 2. Procedimento Experimental
- 3. Análise de Dados
- 4. Discuss˜ao dos Resultados

Eventualmente, esses tópicos poderiam ser organizados em um relatório (veja o Apêndice B da apostila de conceitos básicos). Ainda não exigiremos a elaboração de um relatório completo para esse experimento, mas, para cada um desses itens, preparamos algumas perguntas para vocês pensarem, discutirem entre si e com seu professor. A partir dessa discussão, façam suas anotações.

#### 1.1 Introdução

- 1. Qual o objetivo e a motivação desse experimento?
- 2. De acordo com as leis da Física que você conhece, qual deveria ser o tempo de queda da esfera ?

#### 1.2 Procedimento Experimental

- 1. Vocês podem medir o tempo diretamente ? Que instrumento vão utilizar ? Qual a resolução desse instrumento ?
- 2. Qual a melhor forma de montar o seu experimento, de tal forma a tentar garantir que a altura de queda esteja sempre no intervalo  $(1.50 \pm 0.02)$  m e que a esfera caia sempre do repouso ?
- 3. Dado o grande número de medidas que devem ser realizadas, como vocês pretendem registrá-las ? Será que vocês podem se organizar de forma a que um estudante realize a medida e o outro a registre? Seu instrumento de medida tem características que permitem agilizar o registro ? Sugerimos que cada integrante registre seus dados na forma de uma tabela, em ordem cronol´ogica, como mostrado nas duas primeiras colunas da Tabela ??. Vocês podem também construir a tabela diretamente em um programa de planilha no computador, e posteriormente imprimir para colar nos cadernos.

#### 1.3 Análise de Dados e Discussão dos Resultados

Vocês certamente encontraram mais de um valor como resultado da medida direta do tempo de queda. Com base nesses valores, como podem apresentar o resultado dessa medição ? Conforme explicado no Capítulo 2 da apostila de Conceitos Básicos, a melhor forma de apresentar essa medida experimental é realizando uma análise estatística dos dados obtidos. Para entender melhor o significado dessa análise, propomos as seguintes atividades:

#### Parte I: Análise estatística dos dados

- 1. Considerem o conjunto de 120 medidas. Para 6 conjuntos independentes de 10 medições consecutivas do mesmo integrante, calculem o valor m´edio, desvio padr˜ao e a incerteza do valor m´edio (Cap´ıtulo 2 da parte Conceitos B´asicos). Utilize as ´ultimas colunas da Tabela ?? para auxiliar nos cálculos.
- 2. Resumam os resultados obtidos para os 6 subconjuntos dos dados colocando-os na Tabela ?? e observem como variam o valor médio e o desvio padrão. O que podem dizer sobre os valores encontrados? Para o experimento que estão fazendo, 10 medidas é uma quantidade suficiente para se determinar o tempo de queda ? Justifiquem suas respostas.
- 3. Calculem o valor médio, desvio padrão e a incerteza do valor médio para: (a) as 20  $\text{últimas medidas}, \text{ (b) as } 60 \text{ primeiras medidas } e \text{ (c) para o conjunto completo de } 120$ medidas. Coloquem esses valores na Tabela ?? e discutam como variam estas três grandezas com respeito ao n´umero de medidas. Analisem se as 120 medidas foram suficientes para determinar o tempo de queda.

|       | $\dot{i}$      | $t_i$ | $\delta_i = t_i - \bar{t} \mid \delta_i^2 = (t_i - \bar{t})^2$ |
|-------|----------------|-------|----------------------------------------------------------------|
|       | 1              |       |                                                                |
|       | $\overline{2}$ |       |                                                                |
|       | 3              |       |                                                                |
|       | .              |       |                                                                |
|       | 120            |       |                                                                |
| Somas |                |       |                                                                |

Tabela 1.1: Medições realizadas pelo primeiro integrante.

Tabela 1.2: Valor médio, desvio padrão e incerteza para subgrupos de 10 medições independentes.

| Medições | $\mathbf N$ | Valor Médio () | Desvio Padrão | Incerteza $($ ) |
|----------|-------------|----------------|---------------|-----------------|
| Grupo 1  | 10          |                |               |                 |
| Grupo 2  | 10          |                |               |                 |
| Grupo 3  | 10          |                |               |                 |
| Grupo 4  | 10          |                |               |                 |
| Grupo 5  | 10          |                |               |                 |
| Grupo 6  | 10          |                |               |                 |

Tabela 1.3: Valor médio, desvio padrão e incerteza para subgrupos de 10 medições independentes.

| N       | Valor Médio ( | Desvio Padrão ( | Incerteza ( |
|---------|---------------|-----------------|-------------|
| 20      |               |                 |             |
| 60      |               |                 |             |
| $120$ . |               |                 |             |

- 4. Analisem como se compara o valor médio encontrado com o valor de referência, igual a  $t_q = (0.554 \pm 0.004)$  s. Caso existam efeitos sistemáticos, discutam sobre eles e como poderiam evitá-los refazendo as medições.
- 5. Por convenção, utilizamos como definição para a incerteza de cada medida realizada, o valor de  $\sigma$ . Discutam o resultado da comparação entre o valor de  $\sigma$  encontrado para o conjunto de 120 medições com a precisão do cronômetro utilizado.
- 6. Calcule para o conjunto de 120 medições a fração de medidas contidas nos intervalos  $[\bar{t}-1\sigma,\bar{t}+1\sigma], [\bar{t}-2\sigma,\bar{t}+2\sigma], [\bar{t}-3\sigma,\bar{t}+3\sigma].$  Em um procedimento sujeito somente a flutuações aleat'orias, as frações esperadas para estes intervalos são aproximadamente 68.3%,  $95.4\%$  e  $99.7\%$ . Note então que a convenção mais adotada, de utilizar como incerteza o valor do desvio padrão, corresponde a adotar um intervalo de incerteza que conteria aproximadamente 68% dos valores obtidos, caso o processo de medida fosse repetido muitas vezes. Quando não conhecemos bem nosso processo de medida, a realização de uma análise estatística permite também a melhor determinação da incerteza das medidas individuais.[1](#page-0-0)

#### Parte II: Representação gráfica dos conjuntos de medidas

- 10. Com base na Seção 3.1 da parte Conceitos Básicos, construam histogramas de frequência relativa para os dados de cada integrantes em uma mesma folha de papel milimetrado. Distinguam um histograma do outro usando traços de cores distintas para desenhar as barras. Lembrem que o n´umero adequado de barras depende do conjunto de dados e do número total de medições. Neste caso particular, o número aconselhável de barras fica entre 6 e 10. Discutam entre si e com o professor a melhor escolha de intervalos.
- 11. Marquem no gráfico, para cada um dos histogramas, as posições dos valores médios encontrados para cada um dos conjuntos de dados. As medições de cada conjunto se distribuem simetricamente ao redor do seu valor médio ?
- 12. Desenhem sobre os histogramas um segmento de reta representando o intervalo  $[\bar{t}-\sigma,\bar{t}+\sigma]$ . Observem a concentração dos dados nesse intervalo.
- 13. Analisem os dois histogramas, seus valores médios e desvios padrão. O que é possível concluir sobre os processos de medida empregados pelos dois integrantes ? Discutam em termos de desvios sistemáticos e flutuações aleat'orias.

#### Opcional

Realize novamente as suas medidas tendo em conta os cuidados discutidos para eliminar suas incertezas sistemáticas. Para este conjunto de 120 medições, calcule o valor médio, o desvio padrão e a incerteza do valor médio e compare com o valor de referência. Conseguiu eliminar as incertezas sistemáticas? Discuta.

 ${}^{1}$ Essas frações decorrem de um modelo matemático que descreve o comportamento de medidas somente sujeitas a flutuações aleat'orias. Esse modelo será discutido na Física Experimental II, mas quem quiser se aprofundar pode olhar o Capítulo 6 da apostila de Conceitos Básicos.

#### Medida do volume de um cilindro Propagação de incerteza

*2*

Neste experimento determinaremos o volume de um cilindro de alumínio. Planeje o experimento. Pense em que m´etodos poderiam ser utilizados para se medir um volume, em quais medidas deveriam ser realizadas para esses m´etodos e quais instrumentos seriam mais adequados para isso.

O volume pode ser determinado a partir das dimensões do cilindro. Qual a expressão matemática do volume a partir dessas dimensões?

Se você conhece a massa e a densidade volumétrica de massa do material do qual é feito o cilindro, como você pode determinar o seu volume?

Se você tem um recipiente com um volume de água conhecido, como pode determinar o volume do cilindro ?

Como se estima as incertezas das medidas indiretas ? Veja a seção ?? do Capítulo de conceitos básicos da apostila.

Medindo a partir desses diferentes métodos, o que se espera da comparação dos seus resultados?

Abaixo sugerimos um roteiro para realização do experimento e elaboração do relatório. O experimento será discutido e guiado pelo professor no laboratório. Para este experimento em particular, preparamos um modelo de relatório a ser preenchido, para que fique claro o que se espera de cada um dos tópicos que devem estar presentes em um relatório típico da nossa disciplina, conforme discutido no apêndice ?? da sua apostila de Física Experimental I.

#### 2.1 Introdução

- 1. Qual é o objetivo desse experimento?
- 2. Descreva sucintamente os métodos utilizados nessas medidas, de acordo com o que você pensou na etapa de planejamento.
- 3. Quais hipóteses você supõe serem válidas para a utilização de cada um dos métodos?

#### 2.2 Procedimento experimental

#### 1. A partir do volume de água deslocado

Usando uma proveta graduada cheia de água, introduza o cilindro e estime o seu volume a partir do aumento da coluna de água.

#### 2. A partir do seu raio e altura

Meça o diâmetro e a altura do cilindro. Para a medição do diâmetro utilize um paquímetro (Apêndice C). Discuta com seu professor sobre o uso adequado do paquímetro. Por que não é adequado utilizar a régua para a determinação do diâmetro do cilindro?

#### 3. A partir da densidade volumétrica

Determine a massa do cilindro utilizando uma balança. Lembre de verificar se a balança está zerada antes da sua utilização (o zero da balança corresponde ao prato vazio). Peça ajuda a seu professor se for necessário.

#### 2.3 Análise de dados

- 1. A partir dos valores do diâmetro e comprimento do cilindro, calcule o volume com a sua incerteza utilizando a fórmula  $V = \pi r^2 h$  ( $r =$  raio e  $h =$  comprimento).
- 2. Sabendo que a densidade volumétrica do alumínio industrial é 2,56 g/cm<sup>3</sup>, com 0,5% de incerteza, e utilizando a medida de massa realizada, determine o seu volume e incerteza.
- 3. Organize em uma tabela os resultados obtidos para a determinação do volume do cilindro com as respectivas incertezas para os três métodos realizados. Faça uma comparação entre os resultados obtidos (Seção I.2 da parte de Conceitos Básicos).

#### 2.4 Discussão dos Resultados

- 1. Os resultados encontrados são compatíveis? Justifique.
- 2. Qual foi a medição mais precisa? Justifique.
- 3. Considerando a medição com a proveta como a de referência (por quê?) qual foi a medição mais acurada? Justifique.
- 4. Quais parˆametros contribuem mais fortemente para a incerteza do volume em cada um dos três métodos? Como essas incertezas poderiam ser diminuídas? Você sugere alguma modificação do procedimento experimental adotado?

#### Movimento de um corpo em um plano inclinado Determinação da aceleração da gravidade

*3*

#### 3.1 Introdução

Neste experimento, determinaremos a componente vertical da aceleração de um corpo deslocandose num plano inclinado com atrito desprezí vel (trilho de ar), vamos comparar o resultado com o valor de referência da aceleração da gravidade,  $g = (978, 7 \pm 0, 1) \text{ cm/s}^2$ , para a cidade de Rio de Janeiro.

Pense sobre o planejamento desse experimento. A aceleração do corpo pode ser obtida diretamente? Quais grandezas devem ser medidas para que seja possível obtê-la? Quais instrumentos são mais adequados para que esses dados possam ser coletados?

O roteiro a seguir possui todas as instruções para a montagem e análise do experimento. Leia com atenção, discuta com o professor e salve/anote as medidas para preparar o relatório.

#### 3.2 Procedimento experimental

O arranjo experimental está esquematizado na Figura ??. Selecione blocos de madeira e posicione-os sob uma das bases do trilho de ar.

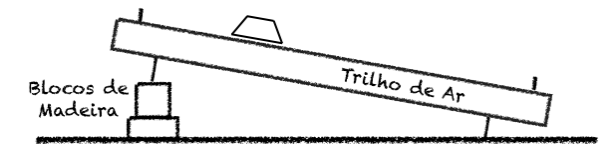

Figura 3.1: Arranjo experimental do plano inclinado: posicionamento do carrinho na extremidade do trilho.

Para a filmagem, posicione o celular sobre o tripé de forma a estabilizar a tela do celular paralelamente ao plano de movimento do carrinho, durante todo o movimento. Pare ver detalhes, confira o material complementar na página da disciplina.

O celular deve ser posicionado aproximadamente no meio da trajetória do carrinho e a uma distância da parede suficiente para que se possa filmar todo o movimento no trilho de ar. Não use "slow-motion" (câmera lenta). Filme com a velocidade normal do seu celular. A imensa maioria dos celulares filma a uma taxa de 30 frames/seg (fps) [1](#page-0-0) , alguns celulares permitem uma filmagem com 60 frames/seg. Verifique em seu celular o valor da taxa de quadros por segundo.

Para cada inclinação do trilho (duas inclinações por grupo), é necessário determinar sin  $\theta$  pela geometria do sistema de acordo com a Figura ??, determinando a diferença de alturas para dois pontos quaisquer sobre o trilho e tendo em conta a distância entre eles:

$$
\sin \theta = \frac{h_2 - h_1}{L}.
$$

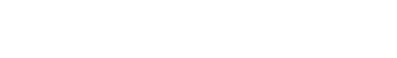

L

 $\sqrt{\theta}$ 

 $h1$ 

 $h2 - h1$ 

 $h2$ 

Figura 3.2: Medida de sin $\theta$ .

Como são necessárias muitas medidas de sin $\theta$  (inclinações) para determinar o valor de g, os dados obtidos por todos os grupos da turma serão analisados como um único conjunto de dados.

O professor atribuir´a a cada grupo de alunos, diferentes n´umeros de blocos de madeira que serão colocados sob uma das extremidades do trilho de ar.

Para evitar que o carrinho adquira uma velocidade muito alta e o impacto ao final do trilho seja muito forte, não devem ser usados mais do que 12 blocos. As hastes com elásticos são

 $1A$  palavra em inglês "frame" significa quadro.

usadas como proteção para amortecer a colisão do carrinho.

Uma vez que o celular foi posicionado para gravar o filme, ligar o compressor, que joga ar no trilho (nível 3), posicionar o carrinho sobre o trilho, liberando-o a partir do repouso, feito isto, inicie a filmagem.

Após o término do movimento, retire o carrinho do trilho e desligue o compressor.

O tamanho do trilho de ar (200 cm) deve ser utilizado para calibração do programa (o programa converte as unidades da imagem do filme para as distâncias reais do trajeto do carrinho —por isso do ajuste e da preparação da câmera serem importantes).

Utilizaremos o programa Tracker para analisar o filme. Este programa pode ser instalado no computador, e baixado gratuitamente do endereço eletrônico: https://physlets.org/tracker/ <sup>[2](#page-0-0)</sup>. Na página da disciplina, encontra-se um tutorial básico do programa Tracker.

#### 3.3 Análise de dados

Monte a tabela Tabela ?? para dois valores de  $\sin \theta$  e suas incertezas:

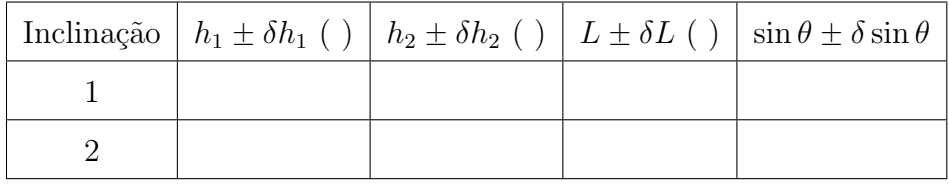

Tabela 3.1: Tabela para dois valores de  $\sin \theta$ .

Usando o programa Tracker monte a Tabela ?? com ao menos 12 valores diferentes de posição, de forma a possibilitar a estimativa de 10 valores de velocidade. Utilize as f´ormulas da velocidade que constam no modelo do Relatório 3.

|  |  | $t(s)   x()   \delta x()   v_x()   \delta v_x()$ |
|--|--|--------------------------------------------------|
|  |  |                                                  |
|  |  |                                                  |
|  |  |                                                  |
|  |  |                                                  |

Tabela 3.2: Tabela de dados da experiência.

<sup>&</sup>lt;sup>2</sup>O programa é disponibilizado para os sistemas operacionais Windows, Linux e Mac OSX.

As colunas do tempo t e da posição x são preenchidas usando as informações do Tracker. As coordenadas  $x$  correspondem às posições, por exemplo, do centro do carrinho (etiqueta branca) ao longo do movimento.

Ap´os fixado o sistema de referˆencia (escolha um dos eixos como paralelo ao movimento do carrinho). Para isto é necessário rotacionar o eixo. Note que, ao longo da trajetória, a imagem do carrinho pode ficar um pouco embaçada. Confira no material complementar disponível na p´agina da disciplina, ou discuta com seu professor, como proceder caso isso ocorra.

Para preencher a coluna da velocidade  $v_x$ , leia o Apêndice ?? (no final do roteiro). Como são calculadas as incertezas  $\delta v_x$ ?

- 1. Em papel milimetrado, desenhe o gráfico  $v_x$  vs. t a partir dos dados da Tabela 2, indicando a incerteza nos valores das velocidades. Qual é a forma esperada para este gráfico?
- 2. Use as colunas t,  $v_x$  e  $\delta v_x$  para calcular através do Método dos Mínimos Quadrados (Capítulo 5 da Apostila), qual é a melhor reta que aproxima os dados experimentais do gráfico  $v_x$  vs. t.
- 3. Com os parˆametros da reta (coeficiente linear e coeficiente angular) obtidos no item anterior, desenhe a reta na mesma folha de papel milimetrado onde fez o gráfico  $v_x$  vs. t.
- 4. Construa a Tabela ??, considerando os valores de  $a \text{ e sin }\theta$  e suas respectivas incertezas, obtidos pela turma. Construa o gráfico  $a \times \sin \theta$  e determine o valor da aceleração g.

#### 3.4 Discussão dos resultados

- 1. A partir dos parâmetros do ajuste linear aos dados experimentais  $v_x \times t$ , como se obtêm o valor da aceleração do carrinho?
- 2. Compare o valor da aceleração do carrinho com o valor da aceleração da gravidade para a cidade do Rio de Janeiro que é  $g = (978, 7 \pm 0, 1) \text{ cm}/s^2$ . Qual valor é mais preciso? Vocˆe utilizaria este m´etodo para determinar o valor da gravidade? Justifique.

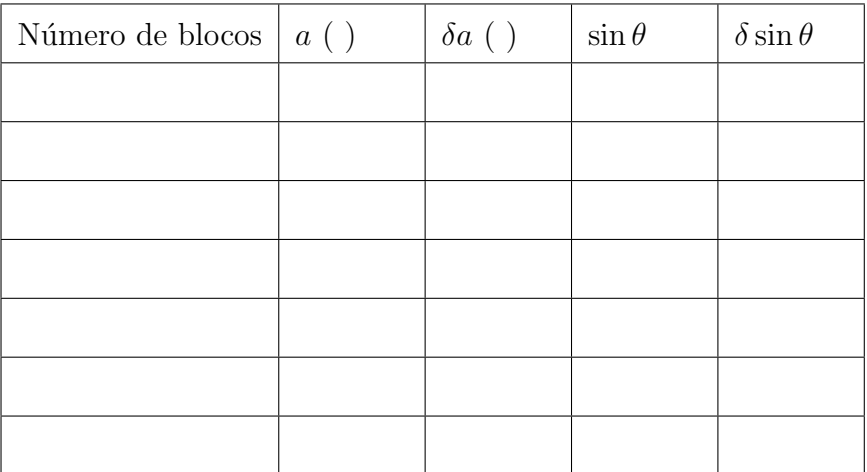

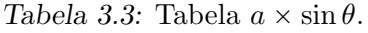

#### 3.5 Opcional: Estudo da conservação da energia

- 1. Utilizando os dados registrados para a posição  $x$  como função do tempo  $t$ , determine a altura y do carrinho para cada instante de tempo, a partir do ponto mais baixo na Tabela ??.
- 2. Determine a energia cinética  $(K)$ , energia potencial  $(U)$  e a energia mecânica  $(E)$  para cada intervalo de tempo. Para facilitar a organização das informações, construa uma tabela.
- 3. Faça um gráfico que contenha a energia cinética, potencial e mecânica em função do tempo.
- 4. Discuta a partir do gráfico obtido, se há ou não conservação da energia mecânica. Justificar.
- 5. No caso da energia n˜ao se conservar, determine o ganho ou perda percentual.

#### Observações:

- Para os cálculos de energia considere a aceleração da gravidade no Rio de Janeiro, sendo  $g = (978, 7 \pm 0, 1)$  cm/s<sup>2</sup>).
- Não esqueça de colocar todos os cálculos de propagação de incerteza num Apêndice.

#### 3.6 Movimento Retilíneo Uniformemente Variado (MRUV)

Se a força resultante sobre uma partícula de massa m for,  $\vec{F}$ , a segunda lei de Newton diz que:

$$
\vec{F} = m\vec{a},\tag{3.1}
$$

com  $\vec{a}$  sendo o vetor aceleração da partícula. No caso de  $\vec{F}$  ser uma força constante, *viz.* não depende nem do tempo, nem da posição da partícula e nem da velocidade da mesma, da Eq.(??) vemos que a aceleração  $\vec{a}$  é constante. Assim, a Eq.(??) pode ser facilmente integrada para obtermos:

$$
\int_{t_0}^t \vec{F} dt = m \int_{t_0}^t \vec{a} dt \Longrightarrow \vec{F}(t - t_0) = m(\vec{v} - \vec{v}_0) \Longrightarrow \vec{v} = \vec{v}_0 + \frac{\vec{F}}{m}(t - t_0), \quad (3.2)
$$

com  $\vec{v} := \vec{v}(t)$  e  $\vec{v}_0 := \vec{v}(t_0)$ . Integrando temporalmente mais uma vez ambos os membros da  $Eq.(??)$  obtemos:

$$
\vec{r} = \vec{r}_0 + \vec{v}_0(t - t_0) + \frac{1}{2} \frac{\vec{F}}{m} (t - t_0)^2,
$$
\n(3.3)

com  $\vec{r} := \vec{r}(t)$  sendo a posição da partícula como função do tempo e  $\vec{r}_0 := \vec{r}(t_0)$  a sua posição inicial.

Vamos supor agora que a força resultante  $\vec{F}$  é paralela à velocidade inicial  $\vec{v}_0$ . Como a soma vetorial de vetores paralelos continua sendo um vetor na mesma direção que os vetores somados, de acordo com a Eq.(??), a velocidade  $\vec{v}(t)$  é paralela a  $\vec{v}_0$  para todo tempo. Portanto trata-se de um movimento retilíneo. Como também a aceleração é constante o movimento se denomina Movimento Retil´ıneo Uniformemente Variado (MRUV). Sem perda de generalidade podemos chamar de eixo "y" o eixo coordenado na direção de movimento, e as equações de movimento, Eqs. $(??)$  e  $(??)$ , nessa direção são:

$$
y = y_0 + v_{y0}(t - t_0) + \frac{1}{2} \frac{F}{m} (t - t_0)^2,
$$
\n(3.4)

$$
v_y = v_{y0} + \frac{F}{m}(t - t_0), \tag{3.5}
$$

com  $y := y(t)$  e  $v_y := v_y(t)$  e as condições iniciais,  $y_0 := y(t_0)$  e  $v_{y0} := v_y(t_0)$ .

#### 3.7 Estimativa da velocidade instantânea

No movimento uniformemente acelerado, a velocidade da partícula em um instante t pode ser calculada a partir da velocidade média calculada entre os instantes  $t + \Delta t$  e  $t - \Delta t$  com  $\Delta t$ constante. Isto  $\acute{\rm e}:$ 

$$
\langle v_x(t) \rangle = \frac{x(t + \Delta t) - x(t - \Delta t)}{2\Delta t}.
$$
\n(3.6)

Assim, para um conjunto de medições de posição em função do tempo, podemos calcular a velocidade em cada ponto  $(i)$  a partir das medições de tempo e posição do ponto posterior  $(t_{i+1} \in x_{i+1})$  e anterior  $(t_{i-1} \in x_{i-1})$ , utilizando a fórmula:

$$
v_{x,i} = \frac{x_{i+1} - x_{i-1}}{t_{i+1} - t_{i-1}}.\tag{3.7}
$$

Para cada valor de velocidade também podemos calcular a incerteza associada mediante a fórmula de propagação de incertezas. Desprezando a incerteza na determinação do tempo, obtemos:

$$
\delta_{v_{x,i}} = \frac{\sqrt{(\delta x_{i+1})^2 + (\delta x_{i-1})^2}}{t_{i+1} - t_{i-1}}
$$
\n(3.8)

com  $\delta x_{i+1}$  e  $\delta x_{i-1}$  as incertezas na determinação da posição  $x_{i+1}$  e  $x_{i-1}$ , respectivamente.

#### Sistema de partículas – Colisão elástica e inelástica

*4*

Neste experimento estudaremos as colisões elástica e inelástica. Analisaremos as conservações de momento linear e energia mecânica de um sistema unidimensional de dois carrinhos que colidem entre si em um trilho de ar com atrito desprezível. Será utilizado um sistema de vídeo (gravação de um filme com uma câmera digital) e o programa ImageJ para levantamento de dados.

Pense sobre o planejamento desse experimento. Quais grandezas devem ser medidas diretamente para que seja possível avaliar as conservações de momento linear e energia mecânica?

Siga o roteiro e as orientações do professor para fazer o experimento em sala de aula. Faça anotações no seu caderno de laboratório. Para preparar o relatório, tome como base as orientações do apêndice B da apostila de conceitos básicos e as anotações realizadas durante o experimento, de acordo com as discuss˜oes levantadas em sala a partir do roteiro abaixo.

#### 4.1 Introdução

- 1. Qual é o objetivo desse experimento?
- 2. O que é um processo de colisão ?
- 3. Que tipo de movimento cada carrinho realiza sobre o plano antes e após a colisão ?
- 4. Para dois carrinhos colidindo entre si em um trilho de ar horizontal com atrito desprez´ıvel, espera-se que tanto o momento linear como a energia mecˆanica se conservem nas colisões elástica e inelástica ? Desenvolva as expressões para conservação de momento linear e energia mecânica deste sistema unidimensional para os dois tipos de colis˜ao, em termos das grandezas medidas no experimento.
- 5. Como é definida a posição do centro de massa do sistema estudado no experimento?
- 6. Nesse experimento, espera-se que o momento linear do centro de massa do sistema seja conservado ?
- 7. Como verificar experimentalmente se o momento linear do centro de massa do sistema  $\acute{e}$  conservado ?

#### 4.2 Procedimento Experimental e Levantamento de Dados

Antes de começar o experimento, verifique se o trilho de ar funciona corretamente. Não mexa nos parafusos de nivelamento do trilho sozinho. A câmera digital deve ser configurada de acordo com o apêndice E da apostila. Coloque adequadamente o tripé com a câmera de forma que todo o trilho esteja compreendido no campo de visão e certifique-se que a câmera esteja alinhada com a horizontal.

O experimento é dividido em duas partes:

Parte I: Estudo qualitativo da colisão elástica com massas iguais.

Nesta etapa a colisão é estudada apenas qualitativamente por todos os grupos. Pense como garantir que as massas dos dois carrinhos sejam compatíveis. A turma faz o experimento e os alunos descrevem o que observam. Justifique se o comportamento observado está de acordo com o esperado teoricamente para este tipo de colisão.

Parte II: Estudo quantitativo de colisões de carrinhos com massas diferentes.

A Parte II contempla a colisão elástica e a colisão perfeitamente inelástica de carrinhos com massas diferentes. Neste caso, o professor indicará qual colisão deverá ser estudada quantitativamente por cada grupo.

- 1. As massas devem ser escolhidas de forma que a massa do carrinho mais pesado seja 100 g superior à do mais leve.
- 2. Determine a massa dos carrinhos com todos os acessórios necessários para a realização da colisão.
- 3. Decida qual carrinho estará em movimento e estabeleça um procedimento para impulsion´a-lo ao encontro do carrinho em repouso.
- 4. Simule a experiência sem a tomada de dados.
- 5. Registre a colisão com o sistema de vídeo e construa uma tabela da posição de cada carrinho em função do tempo. Lembre-se de escolher um único sistema de referência para a determinação da posição em função do tempo.

#### 4.3 Análise de dados e discussão dos resultados

1. O instante de colisão pode ser obtido diretamente a partir da tabela dos dados? Faça um gráfico da posição em função do tempo para os dois carrinhos e determine o instante em que eles colidem.

- 2. Determine as velocidades dos carrinhos antes e depois da colisão a partir do ajuste linear dos dados e analise as conservações de momento linear e energia mecânica. Estes resultados são compatíveis com o esperado para este tipo de colisão?
- 3. Calcule a porcentagem de perda (ou ganho) de energia cinética dada por:

$$
\frac{|K_f - K_i|}{K_i}
$$

onde  $K_i$  e  $K_f$  são a energia cinética inicial e final respectivamente. Discuta os resultados obtidos.

- 4. Analise se os seus resultados são compatíveis com o esperado. Caso exista um desacordo com o esperado, analise as possíveis causas do desacordo.
- 5. Calcule a posição do centro de massa em função do tempo (adicione as colunas correspondentes na tabela de posição dos carrinhos em função do tempo) e adicione estes pontos ao gráfico de posição em função do tempo já realizado. O momento linear se conserva?
- 6. O resultado obtido para a conservação (ou não) do momento linear observando-se o deslocamento do centro de massa do sistema está de acordo com o obtido analisando-se o movimento dos dois carrinhos separadamente?

# *5* Movimento de um corpo rígido em um plano inclinado

Neste experimento estudamos o movimento de um corpo rígido que se desloca por uma canaleta com dois trechos, um inclinado e outro horizontal. Ao atingir o final da canaleta, o corpo rígido realiza um movimento balístico até tocar o chão.

O corpo rígido utilizado nesse experimento é uma esfera de aço com diâmetro maior que a largura interna da canaleta. Avaliaremos o alcance da esfera ao tocar o chão em função da altura de lançamento da canaleta.

Analise a ilustração do experimento na Figura ?? e pense sobre o seu planejamento. O alcance do corpo rígido pode ser medido diretamente? Quais são as grandezas relevantes nesse estudo?

Os dados experimentais são comparados com dois modelos teóricos: Deslizamento sem Rolamento e Rolamento sem Deslizamento.

Siga o roteiro abaixo e as orientações do professor para fazer o experimento em sala de aula. Faça anotações no seu caderno de laboratório.

#### 5.1 Introdução

- 1. Qual é o objetivo desse experimento?
- 2. Basta fazer um lançamento da esfera na canaleta para determinarmos o alcance desta ao tocar o chão? Como podemos melhorar a precisão da medida?
- 3. O movimento da esfera, conforme ilustrado na Fig. ??, pode ser estudado dividindo-o em duas etapas:
	- i Movimento da esfera pela canaleta;
	- ii Movimento balístico.

A primeira etapa do movimento da esfera pode ser descrita considerando-se dois modelos teóricos:

- Modelo A: Deslizamento sem Rolamento;
- Modelo B: Rolamento sem Deslizamento.

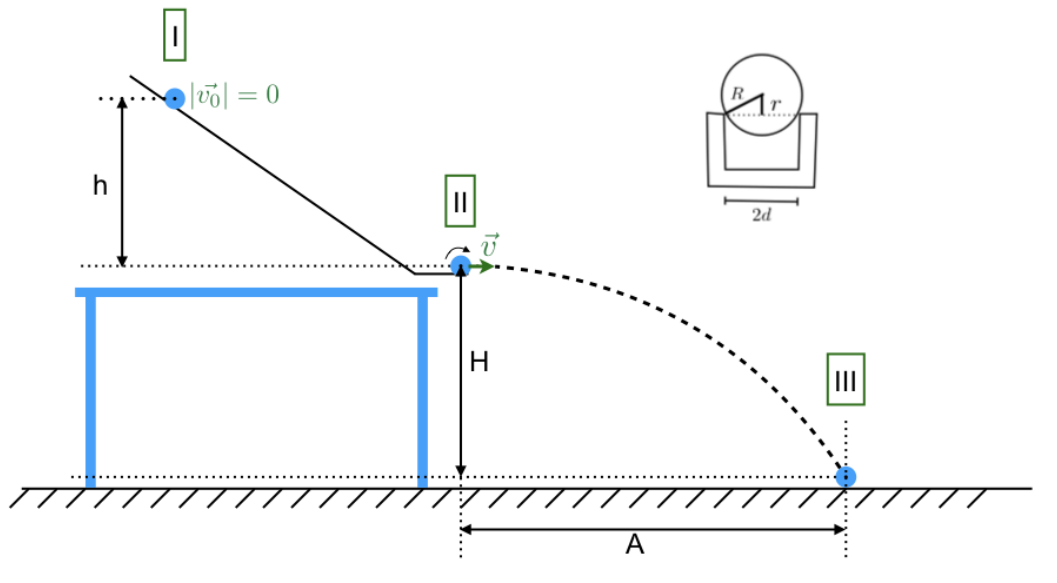

Figura 5.1: Esquema experimental.

- 4. Para cada modelo, mostre, usando conservação da energia, que a velocidade  $(v)$  da esfera antes de abandonar a canaleta é dada por:
	- Modelo A:

$$
v^2 = 2gh \tag{5.1}
$$

• Modelo B:

$$
v^2 = \frac{2gh}{1 + \frac{I_{CM}}{mr^2}}
$$
\n(5.2)

Considere que o diâmetro da esfera de aço é maior que a largura interna da canaleta, conforme mostrado no esquema da Figura ??. Descreva claramente todas as grandezas envolvidas no experimento.

- 5. A partir da expressão para a velocidade da esfera  $v$ , obtida no item anterior, e utilizando as equações de movimento balístico, mostre que o alcance  $(A)$  da esfera é dado por:
	- Modelo A:

$$
A^2 = 4Hh,\t\t(5.3)
$$

• Modelo B:

$$
A^2 = \frac{4H}{1 + \frac{I_{CM}}{mr^2}} h,
$$
\n(5.4)

onde  $I_{CM}$  é o momento de inércia da esfera de massa m em relação ao eixo que passa pelo seu centro de massa e a distância  $r$  está ilustrada na Fig. ??. Considerando que a esfera de massa m e raio R é ideal, o momento de inércia em relação ao eixo que passa pelo centro de massa da mesma é dado por:

$$
I_{CM} = \frac{2}{5} mR^2
$$
 (5.5)

#### 5.2 Procedimento experimental e levantamento de dados

- 1. Escolha uma esfera e meça as características da canaleta e da esfera que são relevantes para o experimento.
- 2. Faça todas as medidas diretas relacionadas à determinação do alcance da esfera para os modelos teóricos A e B. Tome cuidado para adaptar a definição teórica das grandezas H e h à situação experimental do laboratório.
- 3. Antes de começar o lançamento da esfera para determinação do alcance, pense em:
	- como determinar o alcance da esfera no chão?
	- como determinar no chão a projeção do ponto onde a esfera abandona a canaleta (ponto II na Figura ??)? Ajuda: utilize um fio de prumo.
	- quantos lançamentos deverão ser feitos da mesma altura h para a determinação do alcance e da sua incerteza?
- 4. Abandone a esfera de uma altura (h) determinada e meça seu alcance (A). Anote seus resultados na Tabela ??, para 5 diferentes valore de h.
- 5. Para esferas de diferentes tamanhos, estude qualitativamente como o alcance depende do raio da esfera.

| $\boldsymbol{h}$ |  |  | $\delta h \quad \left  \begin{array}{c c c c} A_{exp} & A_{exp} & A_{exp}^2 & \delta A_{exp}^2 & A_A^2 & \delta A_A^2 & A_B^2 \end{array} \right  \ \delta A_B^2 \quad \left  \begin{array}{c c c} \delta A_{B}^2 & \delta A_{B}^2 & \delta A_B^2 & \delta A_B^2 & \delta A_B^2 & \delta A_B^2 & \delta A_B^2 & \delta A_B^2 & \delta A_B^2 & \delta A_B^2 & \delta A_B^2 & \delta A_B^2 & \delta A_B^2 & \delta A_B^2 & \delta A_B^2 & \delta A_B^2 & \delta A_B^2 & \delta A$ |  |  |
|------------------|--|--|----------------------------------------------------------------------------------------------------|--|--|
|                  |  |  |                                                                                                    |  |  |
|                  |  |  |                                                                                                    |  |  |
|                  |  |  |                                                                                                    |  |  |
|                  |  |  |                                                                                                    |  |  |
|                  |  |  |                                                                                                    |  |  |

Tabela 5.1: Medidas de alcance em função da altura.

#### 5.3 Análise de dados e discussão dos resultados

- 1. Acrescente na Tabela ?? os valores de  $A^2$  obtidos para os dois modelos teóricos ( $A^2_A$  e  $(A_B^2)$  e para os dados experimentais de  $A$   $(A_{exp}^2)$ , em função das alturas de lançamento da esfera na canaleta.
- 2. Faça o gráfico em papel milimetrado do  $A^2 \times h$ , para os dois modelos teóricos identificando claramente cada um deles, e para os dados experimentais correspondentes.
- 3. Como se comparam os dados experimentais com o previsto por cada modelo teórico? A partir desta análise, o que pode-se dizer sobre o movimento realizado pela esfera?
- 4. Discuta sobre a dependência do alcance com o raio da esfera e com a altura  $h$ .

#### Opcional

- 1. Considerando que a esfera realiza rolamento sem deslizamento, a partir da equação de alcance linearizada determine o momento de inércia da esfera em relação a um eixo que passa pelo seu centro de massa.
- 2. Compare o valor de momento de inércia obtido com o valor esperado considerando uma esfera ideal com distribuição de massa homogênea.

PARTE II -

### EXERCÍCIOS

#### Algarismos significativos

Expresse corretamente os resultados para as seguintes medições com suas respectivas incertezas.

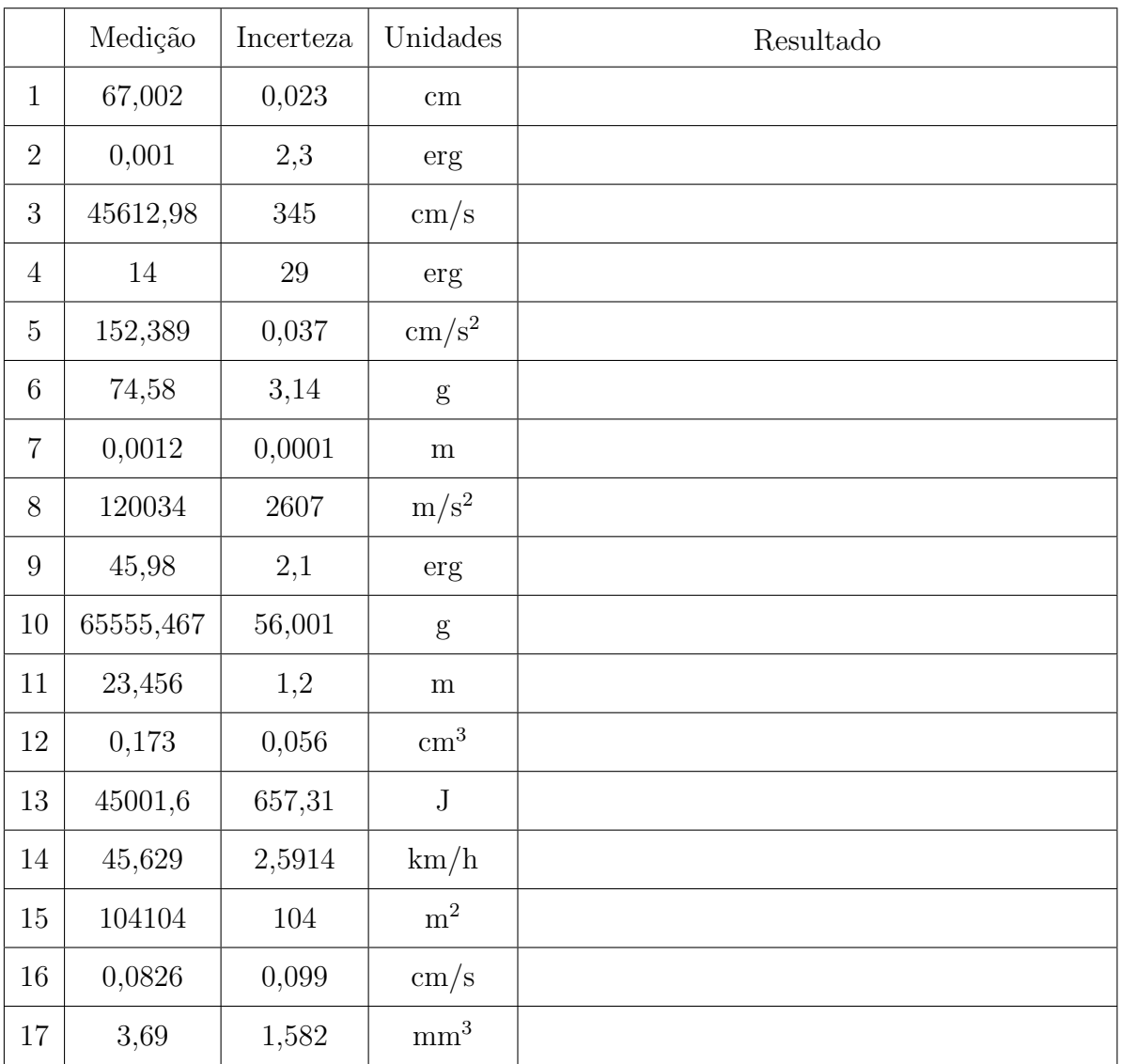

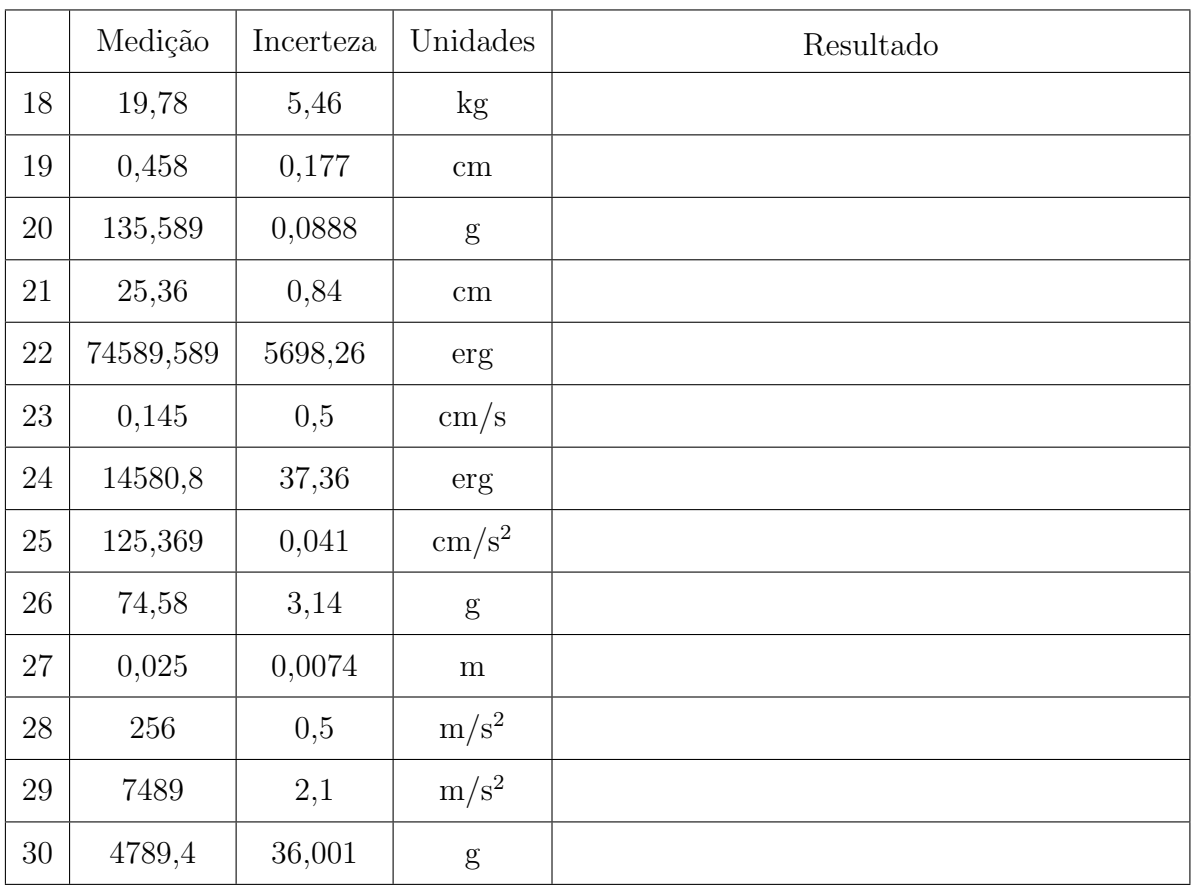

#### Propagação incerteza

*2*

- 1. Os lados de um paralelepípedo são  $a = (4.50 \pm 0.05)$  cm,  $b = (8.50 \pm 0.09)$  cm e  $c =$  $(35,0 \pm 0,3)$  mm. Determinar o volume do cubo com sua incerteza absoluta e relativa.
- 2. Na medição da resistência (R), se obteve o valor da tensão  $V = (15.2 \pm 0.2)$  V e da corrente I =  $(2,6 \pm 0,1)$  A. Qual é a incerteza absoluta da resistência usando a equação  $R = V/I?$
- 3. Um pêndulo simples é utilizado para medir o valor da aceleração da gravidade utilizando equação:

$$
T = 2\pi \sqrt{\frac{l}{g}}.
$$

O período T medido foi de  $(1,24 \pm 0,02)$  s e o comprimento do pêndulo  $l = (0,381 \pm 0.02)$ 0,002) m. Qual é o resultado do valor da aceleração da gravidade  $q$  com sua incerteza absoluta e relativa?

4. Para medir o comprimento total de um pêndulo (fio  $+$  esfera) usou-se uma régua milimetrada para medir o comprimento do fio e um paquímetro para medir o diâmetro da esfera. Observam-se os seguintes valores com as suas respectivas incertezas:

Comprimento do fio  $= 2,100$  m Incerteza comprimento do fio  $= 0.5$  cm Diâmetro da esfera  $= 2,114$  cm Incerteza do diâmetro da esfera  $= 0.01$  mm

Ache o comprimento total e a sua incerteza associada.

- 5. Para o cálculo do volume de uma esfera, foi dado o raio da mesma: R =  $(232.0 \pm 1)$ 0,1) mm. Calcular seu volume com a sua respectiva incerteza relativa.
- 6. A partir da figura ??, com as seguintes medidas:

$$
L1 = (5,00 \pm 0,05) \text{ cm}
$$
  

$$
L2 = (20,00 \pm 0,05) \text{ mm}
$$

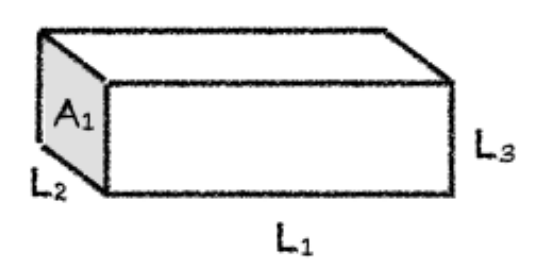

Figura 2.1: Bloco retangular.

 $L3 = (15,00 \pm 0,01)$  mm

- (a) Determine a área A1 com a incerteza correspondente.
- (b) Determine o volume desta peça com a incerteza correspondente.
- (c) Se a precisão necessária para o resultado da área é de  $0.5\%$  podemos considerar este resultado satisfatório?
- 7. Para determinar a altura de uma cachoeira, algumas pessoas mediram o tempo de queda de pedrinhas que eram soltas, em queda livre, de um mesmo local. Conhecendo o tempo de queda  $t$ , pode-se calcular a altura  $h$  a partir da relação cinemática  $h = 1/2gt^2$  em que  $g$ é a aceleração da gravidade. Foi utilizado um cronômetro com precisão de centésimos de segundo e os valores  $t_i$  obtidos em 8 medidas estão na seguinte tabela:

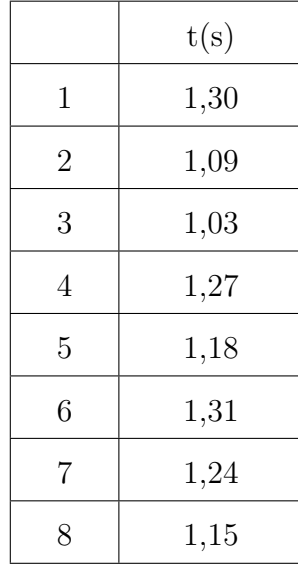

Considerando  $g = (9, 784 \pm 0, 001)$  m/s<sup>2</sup>, calcule a altura da cachoeira e a sua incerteza.

# PARTE III APÊNDICES

## *A* Caderno de laboratório

- 1.  $\acute{E}$  um documento. Nele se tem todos os registros cronológicos de um experimentos ou ideia. Portanto, deve ter datas, sem rasuras nem espaços em branco, sem inserções e se possível assinado por quem realizou as anotações.
- 2. É pessoal. Pode haver outros cadernos de uso compartilhado, por exemplo, para equipamentos ou instrumentos de laboratório, etc., onde se registram informações de uso geral, como mudanças introduzidas em configurações experimentais ou estado de conservação dos equipamentos. Mas o caderno de laboratório contem ideias, propostas e modo de colocar a informação que são pessoais, próprias de cada pessoa.
- 3. É um registro de anotação em sequência. Não se devem intercalar resultados nem se corrigir o que está escrito. Em caso de se detectar um erro, se anota na margem o erro encontrado e a p´agina na qual se corrige. Isto permite saber se o erro pode-se voltar a encontrar e a partir de que dados foi corrigido. Por este mesmo motivo n˜ao se deve escrever a lápis.
- 4. As páginas devem ser numeradas. Isto permite fazer referência de forma fácil e organizada às anotações anteriores, assim como também indicar na margem onde se corrigem os erros.
- 5. As fórmulas e figuras devem ter uma numeração consistente e interna. Um exemplo prático é numerar todas as fórmulas dentro de cada página ou folha e citá-las por página/fórmula. É importante numerar todas as fórmulas, pois não sabemos no futuro qual necessitaremos citar ou utilizar.
- 6. Referências completas. No caso em que se deva utilizar uma referência externa (roteiro do experimento, artigo, livro, etc.), esta referˆencia deve ser completa. Se uma referˆencia  $\acute{e}$  citada com frequência pode-se utilizar a última página do caderno para registrá-la e citá-la por seu número. Quando citamos alguma coisa, sempre acreditamos que vamos nos lembrar de onde saiu, mas isto só é assim a curto prazo.
- 7. Deve-se escrever todos os resultados. Indicar sempre a maior quantidade de informação possível do experimento. Todas as condições experimentais devem ser corretamente registradas e deve-se utilizar diagramas claros das configurações experimentais

e indicando também cada vez que há uma mudança. Um dado ou informação que hoje parece irrelevante em função do nosso modelo da realidade, pode resultar vital ao descobrir que nossas ideias estavam erradas ou eram incompletas. A falta de um dado de aparˆencia menor pode invalidar tudo o que foi realizado.

- 8. Deve-se escrever o plano. O que é que se pretende medir, o que é que se procura e as considerações ou razões pelas quais se faz o experimento. O planejamento do experimento e as ideias a serem realizadas devem ser explícitas. A anotação sequencial permite seguir a evolução das idéias, dado vital também para interpretar os resultados, pois os preconceitos condicionam o que se mede e como se mede. Saber o que se pensava no momento de medir vai nos indicar se nesse momento tivemos uma determinada precaução que depois demostrou ser fundamental.
- 9. Deve-se escrever as conclusões. O mesmo vale para o planejamento do experimento.
- 10. Fazer uma reorganização periódica das ideias. Se uma ideia tem evoluído desde o inicio do experimento, é conveniente periodicamente fazer um quadro da situação, passando a limpo o que foi feito, para não ter que reconstruir a história a cada vez.

## *B* Como escrever um relatório?

A idéia desta nota é dar aos alunos de Física Experimental I algumas dicas e recomendações de como escrever um relatório. Infelizmente, não existe uma "receita" para isto, pois há várias maneiras de fazer um relatório, dependendo do tipo de trabalho realizado e de quem o escreva. Portanto, a organização do relatório pode ser diferente apresentando diferentes distribuições de seções. Nesta nota propõe-se uma estrutura básica com algumas sugestões, mas será com a experiência, com a prática e com as sucessivas correções do professor que os alunos aprenderão a fazê-lo. Escrever um relatório é um aprendizado que se obtém aos poucos.

O ponto principal a ser tido em conta é que no relatório deve-se apresentar os resultados obtidos de forma clara e concisa. Para isto, deve-se expor cuidadosamente quais são os objetivos do trabalho realizado, os conceitos físicos básicos necessários para a realização do experimento e como ele foi realizado, entre outros. O relatório tem que ser escrito de modo que um leitor que nunca tenha realizado o experimento descrito, ou a pesquisa realizada, seja capaz de entender e até reproduzir o trabalho a partir do conhecimento adquirido na sua leitura. Para começar, sugere-se a seguinte distribuição:

- Título e autores: O título deve descrever claramente o conteúdo do trabalho. O relatório tem que ter  $o(s)$  nome $(s)$  do(s) autor(es) e as informações relevantes referentes  $a \text{ ele}(s)$ .
- Resumo: Deve dar uma visão completa do trabalho realizado. De forma breve, deve-se descrever qual é o objetivo do mesmo, o que foi feito e qual foi o resultado obtido.
- Introdução: Nela expõem-se as motivações do trabalho e os objetivos a serem atingidos. Deve-se apresentar uma revisão da informação existente sobre o tema em questão. Também, deve-se incluir uma explicação teórica mínima (não copiada de livro, mas elaborada pelos alunos) que permita a compreensão do trabalho e como esta informação está aplicada ao experimento específico.
- Método experimental ou Descrição do experimento: Deve-se descrever em detalhe a configuração experimental utilizada, os métodos utilizados para a realização das medições, incluindo a fundamentação física. Deve-se realizar uma descrição dos aspectos

relevantes dos dispositivos e equipamentos utilizados, especificando suas características importantes (precisão dos instrumentos, intervalos de medição, etc). Pode-se representar esquematicamente o dispositivo empregado para a realização do experimento de forma a acompanhar as explicações e facilitar a compreensão do leitor.

• Resultados e discussão: Esta seção tem que ser uma continuação natural da Introdução e do Método experimental ou Descrição do experimento. Deve-se incluir tabelas dos dados colhidos junto com as suas incertezas e a explicação de como foram avaliadas essas incertezas. Também deve ser realizada uma descrição de como a análise de dados foi realizada e como os resultados foram obtidos. Deve-se incluir também gráficos, junto com as curvas de ajuste dos dados realizados. Além da análise dos dados, é fundamental realizar uma discussão dos mesmos: sua validade, precisão e a sua interpretação. Dependendo do caso, pode-se realizar uma proposição de um modelo para a descrição dos resultados ou realizar uma comparação com o modelo teórico já discutido na introdução. Caso seja necessária a utilização de equações, elas devem estar explicitadas ou, se já foram introduzidas anteriormente (na introdução), através de uma referência ao número de equação correspondente.

Levar em conta que, dependendo do relatório e do trabalho apresentados, pode-se separar esta seção em duas independentes, uma de resultados e outra de discussões.

Figuras e tabelas: cada figura ou tabela deve estar numerada e deve conter uma legenda ao pé que permita entendê-la. A descrição detalhada da figura deve estar incluída também no texto e referenciada pelo número. Os gráficos são considerados figuras, então deverão ser numerados de forma correlacionada com as mesmas.

- Conclusões: Deve conter uma discussão de como a partir dos resultados obtidos mostra-se que as hipóteses e objetivos do trabalho foram satisfeitos ou não. Espera-se que a discussão do trabalho seja feita de forma crítica podendo-se propor melhoras ao trabalho realizado, tanto na metodologia empregada quanto nas propostas para ampliar o objetivo do experimento no futuro.
- Referências: Deve-se informar a bibliografia citada durante o desenvolvimento do trabalho. A bibliografia pode estar relacionada ao modelo teórico discutido, a referências de equipamento utilizado, ou a artigos de referência no qual o trabalho foi baseado.
- Apêndice: Caso seja necessário, pode-se anexar um ou mais apêndices com informa-¸c˜ao complementar que ajude a esclarecer o conte´udo das partes anteriores (c´alculos realizados para obter um dado resultado, estimativa de incertezas, etc.), mas que no corpo principal do relatório desviariam a atenção do leitor. No(s) apêndice(s) coloca-se geralmente informação adicional necessária, mas não fundamental.

## *C* Paquímetro

O paquímetro é um instrumento utilizado para medir dimensões de objetos relativamente pequenos, desde uns poucos centímetros até frações de milímetros, com uma precisão da ordem do centésimo de milímetro. Este instrumento é delicado e deve ser manipulado com cuidado e precaução.

Ele é formado por uma régua com um esquadro num extremo, sobre a qual se desliza o outro esquadro destinado a indicar o valor medido sobre a escala. Sobre o esquadro móvel encontrase o nônio que possui uma segunda escala dedicada a marcar as subdivisões do milímetro. Na Figura ?? podemos ver um desenho de um paquímetro típico.

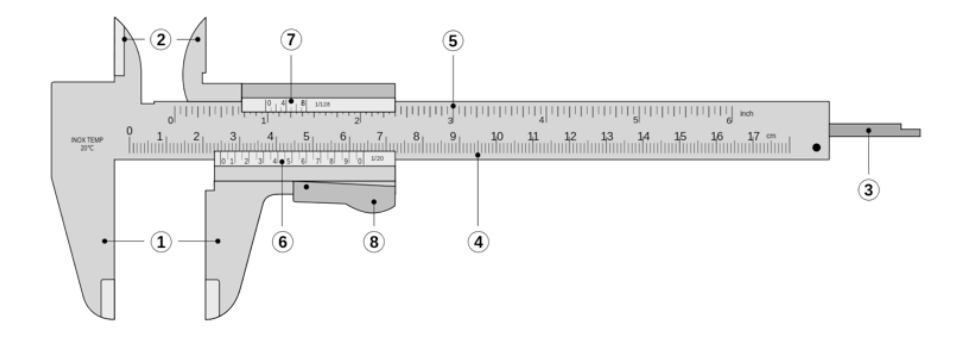

Figura C.1: Paquímetro formado por: (I) Encostos para medidas externas; (2) Orelhas para medidas internas; 3) Haste de profundidade; 4) Escala principal inferior (graduada em centímetros e milímetros); (5) Escala principal superior (graduada em polegadas e frações de polegadas); (6) Nônio ou vernier para leitura das frações de milímetros em que esteja dividido; (7) Nônio ou vernier para leitura das frações de polegada em que esteja dividido;  $\otimes$  Propulsor e trava.

Para utilizar o paquímetro, primeiramente se separam os encostos para que o objeto a ser medido possa ser colocado entre eles, logo se fecham estes encostos de forma que o objeto fique preso ao mesmo e se bloqueia o movimento do esquadro m´ovel para poder realizar a leitura do valor medido. Usaremos o exemplo mostrado na Figura ?? para facilitar a explicação de como fazer a leitura.

O primeiro passo ´e fazer a leitura sobre a escala principal (Figura ??) e para isso observamos

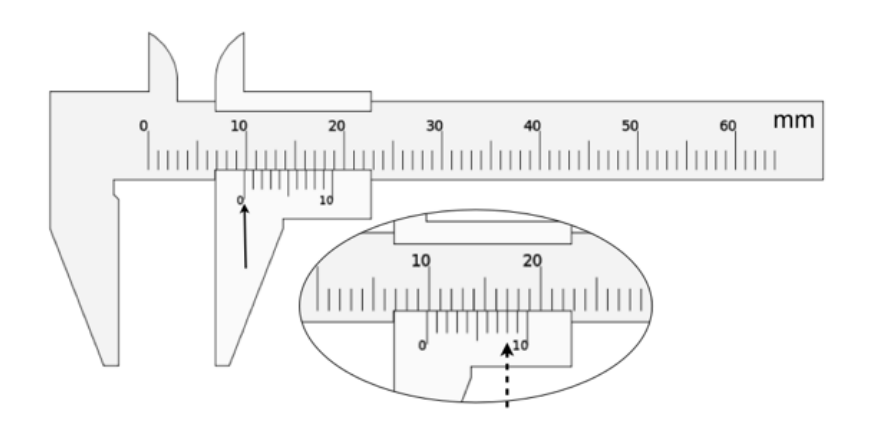

Figura C.2: Exemplo de uma medição realizada com paquímetro graduado em mm e com um nônio com 10 divisões. Valor medido  $(0.98 \pm 0.01)$  cm. Ver texto.

a posição do zero do nônio, que no exemplo está levemente deslocada à direita dos 9 mm (seta cheia na figura ??). Desta forma temos a primeira parte da medida, sendo 0,9 cm. Vemos que as seguintes marcas do nônio também estão levemente deslocadas à direita e que esta diferença vai se reduzindo paulatinamente. Verificamos que a oitava marcação sobre o nônio coincide com a marcação com a régua principal (seta tracejada na Figura ??) e logo as marcas do nônio vão ficando progressivamente à esquerda das marcas da régua fixa. Portanto a segunda parte da leitura nos diz que o valor medido é de 0,98 cm com uma incerteza de 0,01 cm. Para a determinação da incerteza, considerada aqui como a mínima divisão do instrumento, temos que determinar o número de subdivisões do milímetro dado pelo nônio. No caso do exemplo, temos 10 subdivisões, sendo a incerteza 1 mm dividido 10, ou seja 0,1 mm. Finalmente o resultado da medição é:  $(0.98 \pm 0.01)$  cm.

Importante: Lembrar de verificar que o paqu´ımetro esteja corretamente calibrado, ou seja que quando não haja abertura dos dois encostos, o zero da escala principal e do nônio sejam coincidentes.

Mais informações sobre o uso do paquímetro podem ser encontradas na página [http://www.](http://www.stefanelli.eng.br/webpage/metrologia/p-nonio-milimetro-05.html) [stefanelli.eng.br/webpage/metrologia/p-nonio-milimetro-05.html](http://www.stefanelli.eng.br/webpage/metrologia/p-nonio-milimetro-05.html).

## *D* Trilho de Ar

O trilho de ar é um sistema que permite estudar movimentos unidimensionais reduzindo drasticamente as forças de atrito habitualmente presentes. Ele é composto de chapas metálicas de perfil reto, com pequenos orifícios regularmente espaçados nas faces laterais.

Injeta-se ar comprimido dentro do trilho que sai através dos orifícios gerando desta forma um colch˜ao de ar entre o trilho e o carrinho de cerca de 0,5 mm de espessura. Este colch˜ao de ar faz com que o carrinho "flutue", provocando assim uma grande redução do atrito. O atrito residual é devido principalmente à fricção com o ar. Nas extremidades do trilho sempre deve-se colocar os pára-choques formado por um suporte com elásticos.

O sistema trilho de ar e carrinho devem ser cuidadosamente tratados para evitar que eles se sofram deformações ou marcas que comprometam a redução do atrito. Para isto devemos evitar choques mecânicos fortes, tanto ente o carrinho e o trilho como entre dois carrinhos. Evitar quedas dos carrinhos, mesmo que sejam de uns poucos centímetros, manuseando-os com segurança e muito cuidado. Em continuação enumeramos alguns cuidados extras na hora de utilizar o sistema trilho-carrinho, a saber:

- Nunca movimente os carrinhos sobre o trilho quando não houver ar saindo pelos orifícios do trilho ou se o ar que sai é muito fraco (neste caso deve se aumentar a potência do ar comprimido), pois serão produzidos arranhões.
- Quando se colocar massas em cima dos carros, é fundamental que estas sejam distribuídas simetricamente para evitar desbalanceamentos do carrinho quando flutua podendo encostar certas partes dele no trilho. Desta forma não só poderão ser produzidos arranhões no trilho senão como a hipóteses de atrito desprezível não será verificada.
- O trilho ´e apoiado sobre pequenas hastes numa base em perfil de alum´ınio. Estas hastes têm como função permitir o nivelamento do trilho. Com o tempo e o uso constante, o trilho de ar tende a se deformar criando "barrigas". A consequência principal destas barrigas é os carrinhos passam a ter um movimento irregular. O nivelamento do trilho  $\acute{e}$  uma operação trabalhosa e delicada, por isso deve-se estar seguro da necessidade de nivelamento antes de começar a mexer.

## Sistema de Video

*E*

#### Configuração Câmera

Para a realização dos filmes os passos a seguir são:

- 1. Ligue a câmera e verifique que o cartão de memória esteja vazio.
- 2. Configure a câmera para a realização do filme.
	- Para a câmera Olympus:
		- (a) Tamanho De Imag VGA
		- (b) Imagens Por Seg. 15 ou 30 fas (fotos por segundo)
		- (c) Microfone Desl. (desligado)
		- (d) **Modo AF**: configure a câmera para que sempre faça foco no objeto de interesse, mesmo quando ele esteja em movimento. Novamente, entre no menu e escolha a primeira opção como indicado na Figura ??-C. No menu da esquerda escolha a terceira opção "Modo AF" e logo "Rastreia AF". Dê "OK" e pressione o bot˜ao do menu para sair do mesmo.
	- Para a câmera Nikon Coolpix s3600, aperte o botão "Menu", selecione o ícone de câmera de vídeo conforme a Figura ?? e selecione:
		- (a) Opções de vídeo:  $480/30p$
		- $(b)$  Modo foco automático: AF-F AF constante
		- $(c)$  VR do vídeo: desligado
	- Para a câmera Sony Cyber-shot, aperte o botão "Menu" e busque as opções a seguir, conforme a Figura ??:
		- (a) Tamanho Filme: VGA
		- (b) **ACT:** STD movimentação moderada (nem todas as câmeras tem essa opção no menu à esquerda, com um ícone de mão)

Desta forma sua câmera está configurada e você pode começar a fazer sua aquisição de dados.

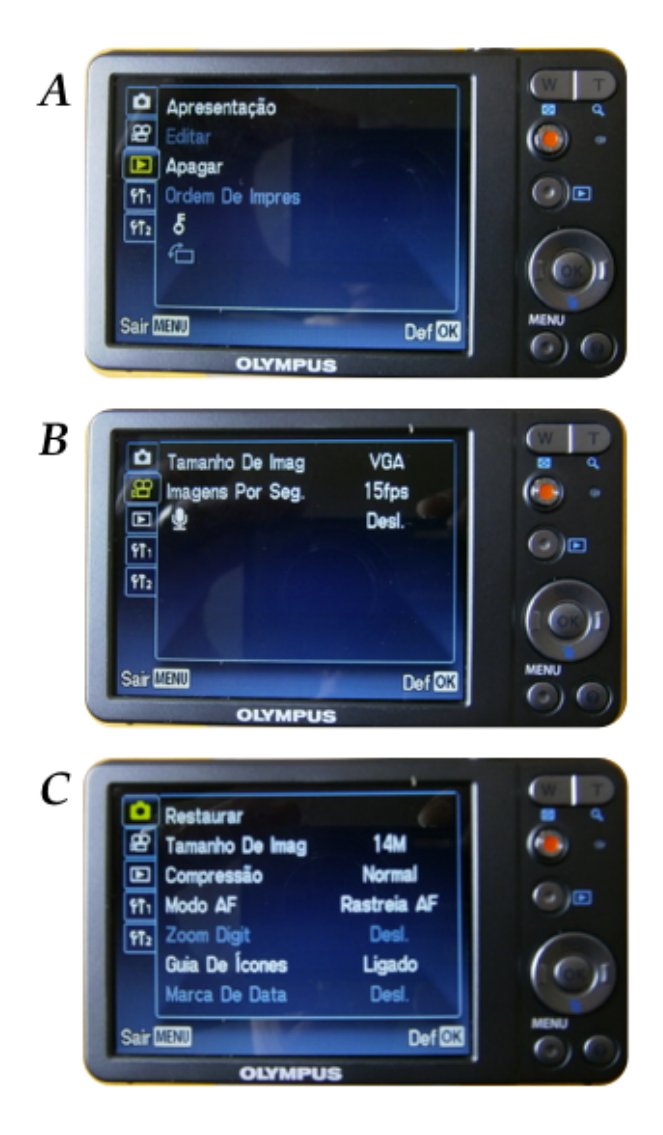

Figura E.1: Configuração da câmera Olympus.

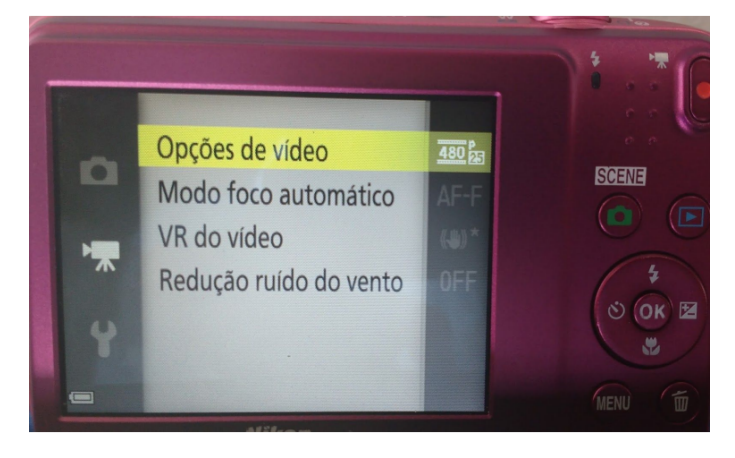

Figura E.2: Configuração da câmera Nikon.

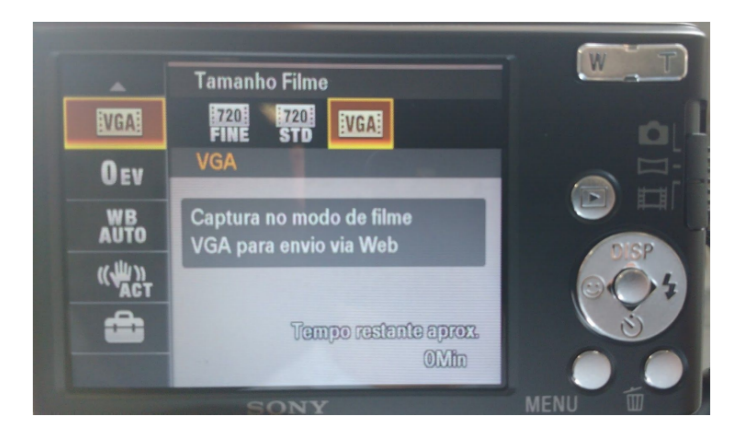

Figura E.3: Configuração da câmera Sony.

#### Leitura manual da posição do carrinho

- 1. Uma vez registrado o movimento do carrinho com a câmera proceda a baixar o filme que vocˆe fez numa pasta no desktop do seu computador chamada MRU. Para algumas câmeras, o video é salvo no formato MP4 e precisa ser convertido em AVI para análise no programa ImageJ. Um tutorial para conversão dos videos encontra-se nas bancadas, pr´oximo ao computador.
- 2. Abra o programa ImageJ.
- 3. No ImageJ abra o filme que você fez em formato AVI. Aparecerá uma tela com algumas indicações como se mostra na Figura ??, "First Frame 1", "Last Frame 135", que podem em princípio ser alteradas pelo usuário. Essas informações correspondem ao número de imagens contidas no filme e permitem que escolhamos apenas algumas delas para serem exibidas. Mantenha como está e tecle "Ok".
- 4. Após o filme aberto você pode escolher a ferramenta de *zoom* que fica na barra de ferramentas do programa para ver melhor as imagens. A resolução das imagens não é muito boa, mas não precisamos mais do que isso para fazer a análise do experimento.
- 5. Experimente passar o cursor do mouse sobre a imagem. Você verá que embaixo da barra de ferramentas do ImageJ aparecerão alguns números, por exemplo, na Figura ??:  $x=325$ ,  $y=202$ ,  $z=36$ , value = 195. As letras x e y correspondem à posição do cursor em *pixels* no sistema de referência mostrado na Figura ??. A letra z corresponde à ordem em que imagem foi capturada em relação ao início do filme. Finalmente, value corresponde aos níveis de vermelho, verde e azul da imagem, nesta ordem. Para as análises que faremos, só utilizaremos a posição  $x \in y$  do cursor.
- 6. Observe agora no canto superior esquerdo das imagens do filme (Figura ??). Aparecem n´umeros semelhantes a '37/135 (2.47s); 640x480 pixels; RGB; 158 MB". O primeiro deles significa que está sendo exibida a imagem 37 de um total de 135. O instante de tempo no qual essa imagem foi capturada em relação ao início do filme é indicado pelo número entre parênteses "2.47s" que é dado por  $1/15 \times 37$  s (onde  $1/15$  corresponde a 15 fotos ou *frames* por segundo), "640 X 480 pixels" corresponde às dimensões da imagem em número de *pixels*, "RGB" corresponde à qualidade da imagem, e "158

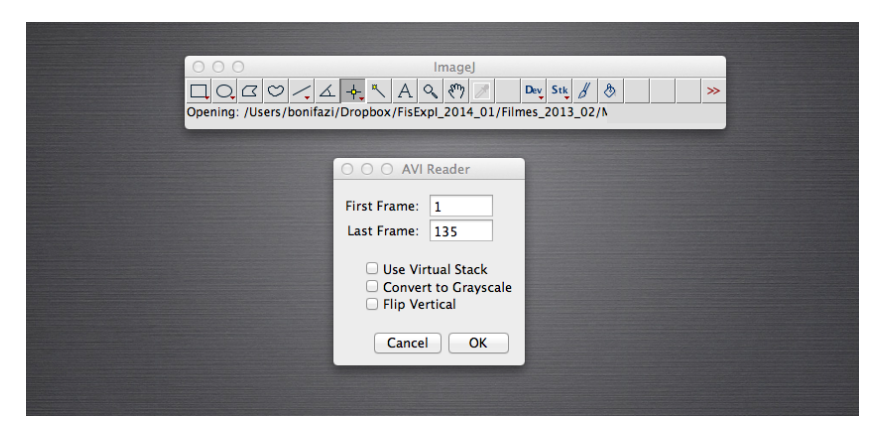

Figura E.4: ImageJ: tela de inicio para carregar o filme.

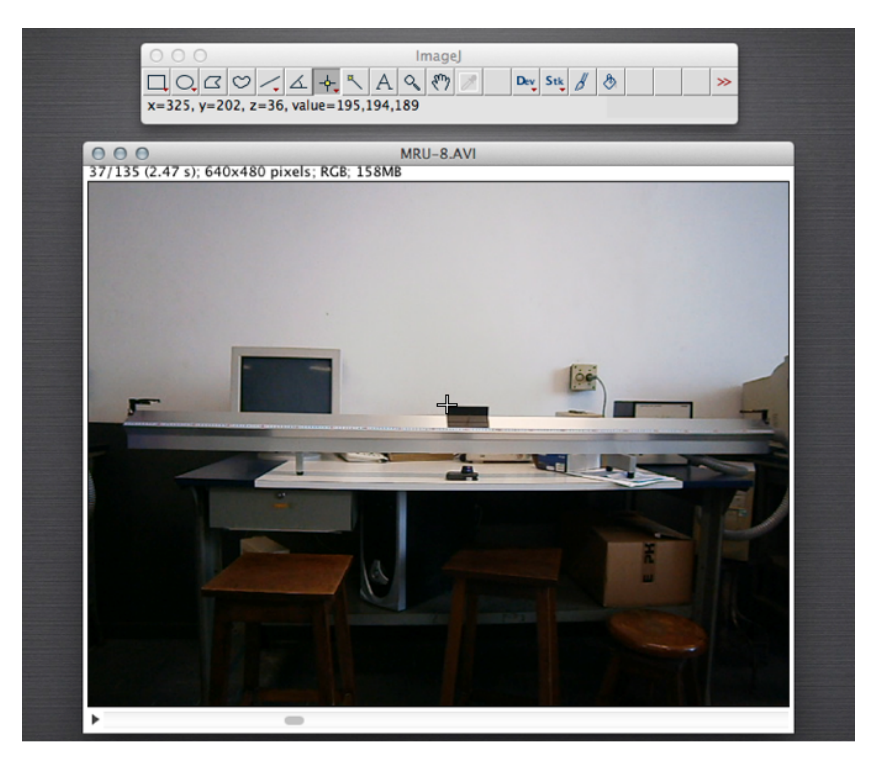

Figura E.5: ImageJ: posição do cursor sobre a imagem.

MB" corresponde ao espaço de memória do computador que foi utilizado para guardar o filme. Para nossas análises o número importante dentre esses é o que corresponde ao número de imagem e ao instante de tempo em que a imagem foi capturada. Observação: estes números serão diferentes para cada filme.

#### Rotação do Filme

Para realizar a análise dos dados, é necessário que a medida do deslocamento do carrinho seja apenas em uma dimensão, por exemplo, na horizontal. Se o eixo horizontal da câmera não está bem alinhado com o trilho, precisamos realizar uma rotação do filme antes de proceder

à leitura da posição do carrinho. Portanto, o primeiro passo é a determinação do ângulo de rotação. A mesma pode ser realizada de duas formas diferentes:

#### Forma manual

- 1. Determine com os cursores as coordenadas "x e y"das extremidades do trilho, tendo desta forma  $(x_1, y_1)e(x_2, y_2)$  como se mostra na figura ??.
- 2. Utilizando trigonometria, e utilizando uma calculadora, determine o ângulo de inclinação como o arctan  $(y_2 - y_1)/(x_2 - x_1)$ . Observação: o ângulo tem que ser determinado em graus.

#### Forma automática

- 1. Escolha o botão de "Ângulo" (círculo na Figura ??-A), que fica na barra de ferramentas do programa ImageJ para poder marcar o ângulo que quer ser determinado.
- 2. Movimente o cursor para marcar os três pontos que vão determinar o ângulo que o trilho forma com a horizontal (linhas cheias sobre o filme na Figura ??-B). Fa¸ca click cada vez que esteja na posição desejada.
- 3. Escolha a opção "Analyze" do menu principal e "Measure" do sub-menu.
- 4. O resultado será mostrado em uma outra janela (Figura ??), entre os quais estará o valor do ângulo desejado em graus.

Uma vez determinado o ângulo, devemos proceder a realizar a rotação do Filme. Para isto, deve seguir os seguintes passos:

- (a) Escolha a opção "Imagem" do menu principal, logo "Transform" e finalmente "Rotate", como mostrado na Figura ??-A.
- (b) Uma nova janela será aberta onde deve-ser informado o valor do ângulo de rotação, no nosso exemplo, o mesmo é de 4,101 graus (Figura ??). Este ângulo deve ser informado com o sinal negativo  $(-)$  se queremos realizar uma rotação no sentido anti-horário ou com sinal positivo  $(+)$  se a rotação é no sentido horário.
- $(c)$  Como a rotação é uma ação definitiva e não pode ser refeita, utilizar sempre o "Preview" para poder ter certeza de que se está realizando a rotação desejada (ver Figura ??-B) antes de dar o "OK"final.

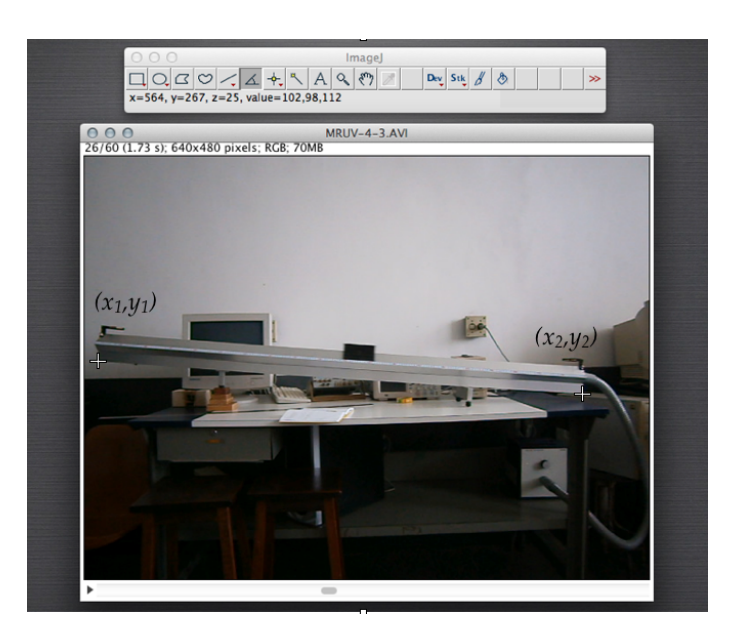

Figura E.6: ImageJ: determinação das coordenadas  $(x_1, y_1)e(x_2, y_2)$ , ver texto.

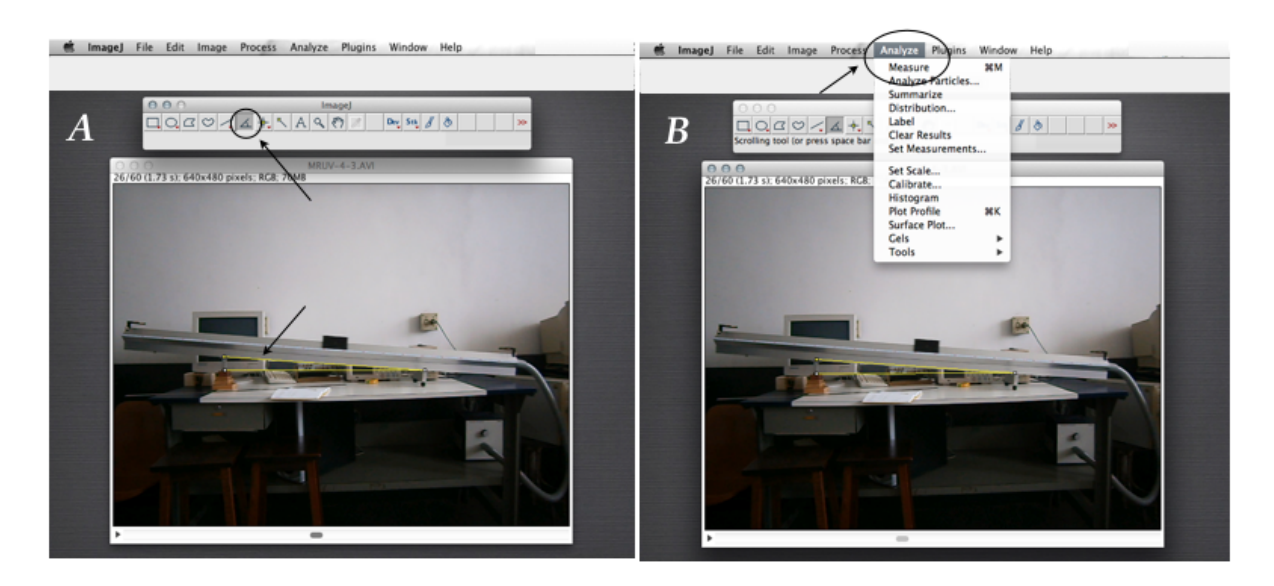

Figura E.7: ImageJ: determinação do ângulo de inclinação do trilho, ver texto.

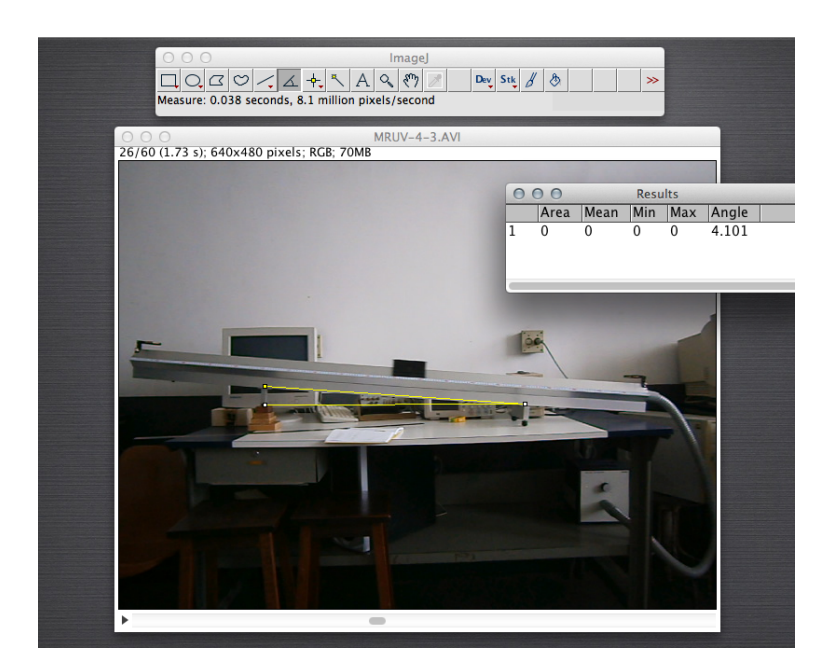

Figura E.8: ImageJ: valor do ângulo de inclinação do trilho

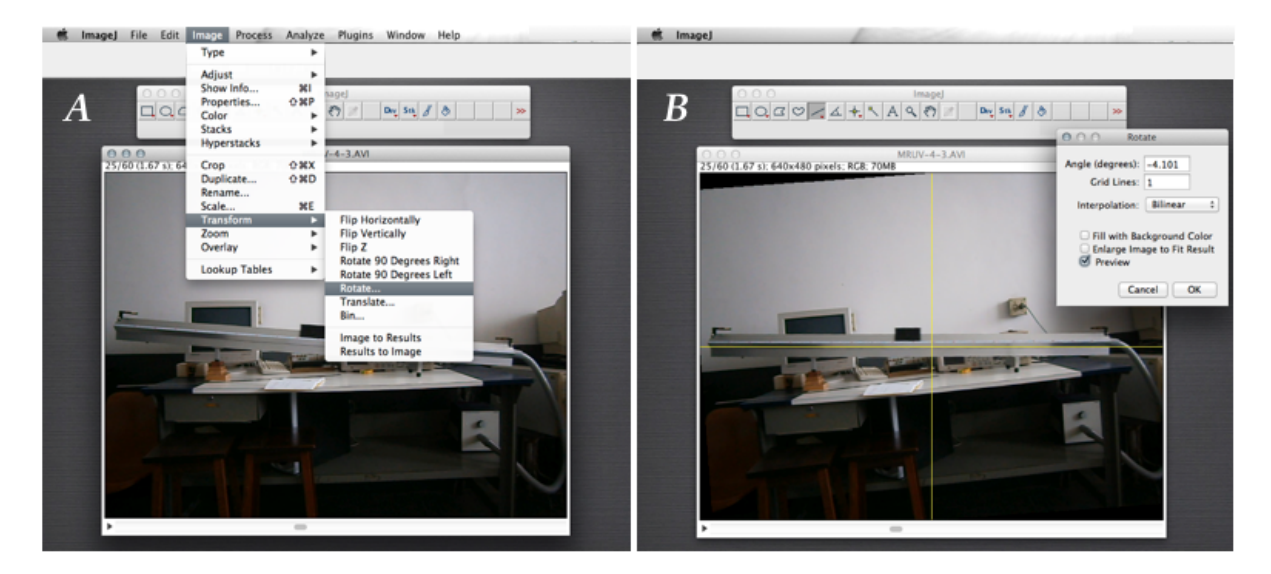

Figura E.9: ImageJ: rotação do filme por um determinado ângulo, ver texto

# *F* Programa QtiPlot

Ao longo do curso vamos realizar gráficos e ajustes lineares (ajustes por uma reta), para isto vamos aprender a utilizar um programa chamado de QtiPlot. Este programa pode ser baixado gratuitamente da internet, ou da página pessoal do Prof. Angelo Gomes em: [http:](http://www.if.ufrj.br/~amgomes/qtiplotinfo.html) [//www.if.ufrj.br/~amgomes/qtiplotinfo.html](http://www.if.ufrj.br/~amgomes/qtiplotinfo.html).

Para descompactar o mesmo você deverá fornecer uma senha, a mesma é: fisexp2-2009

O Prof. Angelo Gomes preparou um tutorial que ajuda a aprender a utilizar o QtiPlot. Para acessar ao mesmo, basta com ir para <http://www.if.ufrj.br/~amgomes/tutorialqtiplot-pag1.html>

Qualquer dúvida ou problema, entrar em contato com seu professor e/ou monitor.